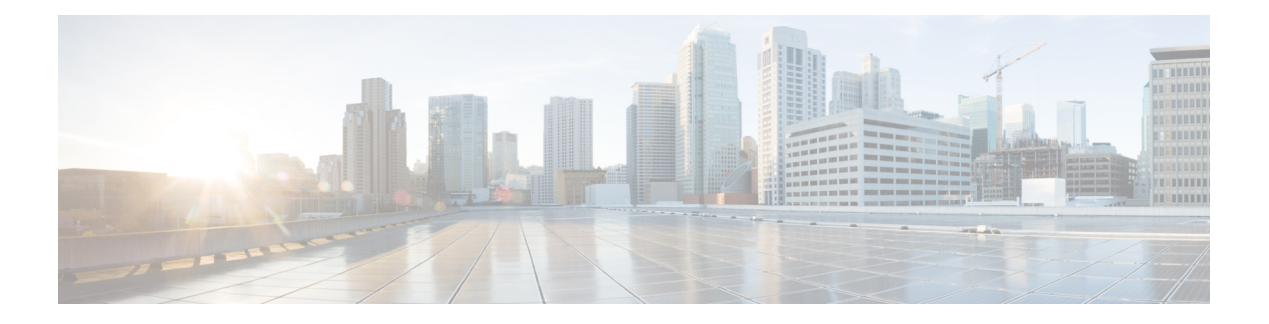

# **Préface**

- Historique des [modifications,](#page-0-0) à la page i
- À [propos](#page-0-1) de ce guide, à la page i
- [Public](#page-1-0) visé, à la page ii
- [Documents](#page-1-1) connexes, à la page ii
- [Communications,](#page-2-0) services, et informations supplémentaires, à la page iii
- Avis de sécurité [exceptionnels,](#page-2-1) à la page iii
- Remarques concernant la [documentation,](#page-3-0) à la page iv
- [Conventions,](#page-3-1) à la page iv

### <span id="page-0-0"></span>**Historique des modifications**

Ce tableau répertorie les modifications apportées à ce guide. Les modifications les plus récentes sont affichées en haut du tableau.

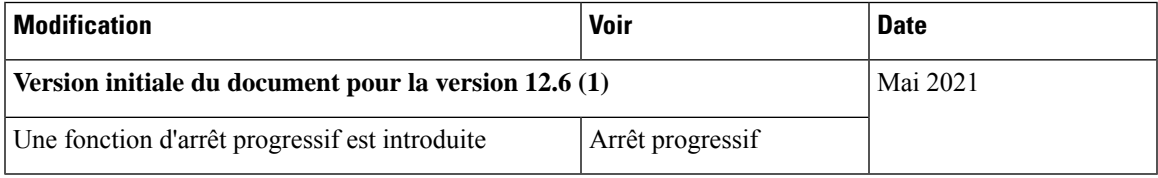

# <span id="page-0-1"></span>**À propos de ce guide**

Ce manuel vous fournit des informations sur la conception, sur l'installation et la configuration du logiciel Cisco Unified Contact Center Enterprise (UCCE) et l'application Option d'appel sortant (anciennement dénommée « «Blended Agent» »). Il fournit également des listes de vérification et des informations de dépannage qui permettent de vous assurer que l'installation et la configuration d'Option d'appel sortant sont réussies.

Pour obtenir une explication détaillée des champs des composants Option d'appel sortant, reportez-vous à l'aide en ligne.

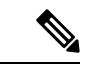

#### **Remarque**

Terminer avec succès l'installation d'Option d'appel sortant nécessite également l'utilisation de *Guide de mise en œuvre par étapes pour Cisco Unified ICM/Contact Center Enterprise*. Reportez-vous à [https://www.cisco.com/c/en/us/support/customer-collaboration/unified-contact-center-enterprise/](https://www.cisco.com/c/en/us/support/customer-collaboration/unified-contact-center-enterprise/tsd-products-support-series-home.html) [tsd-products-support-series-home.html](https://www.cisco.com/c/en/us/support/customer-collaboration/unified-contact-center-enterprise/tsd-products-support-series-home.html) pour obtenir la série complète des manuels deslogiciels Cisco Unified ICM/Contact Center Enterprise .

### <span id="page-1-0"></span>**Public visé**

Ce document est destiné aux superviseurs de centre de contacts et aux experts de la technologie des centres de contacts qui exercent les fonctions suivantes à l'aide d'Option d'appel sortant :

- **Administrateurs système** : l'installateur / le partenaire qui met en place le système Unified CCE pour prendre en charge Option d'appel sortant et installe et intègre les composants Option d'appel sortant.
- **L'administrateur** : l'administrateur chargé des tâches de configuration, telles que l'ajout d'agents, de groupes de compétences, des campagnes et scripts nécessaires à l'activité en cours.
- **Superviseurs/ Utilisateurs métier** : ces utilisateurs peuvent effectuer destâchestelles que la modification d'une règle de requête, le réglage des lignes par agent, ou l'activation ou désactivation d'une campagne. Ce groupe d'utilisateurs lit et interprète également des rapports destinés à les aider à gérer leur activité.
- **Commerciaux** : un public secondaire, surtout intéressé par des informations conceptuelles.

#### <span id="page-1-1"></span>**Documents connexes**

Pour la documentation sur ces produits Cisco Unified Contact Center, aller à l'adresse <https://www.cisco.com/cisco/web/psa/default.html>, sélectionnez **Voice and Unified Communications** > **CustomCisco Unified Contact Center Products Collaboration** > **Cisco Unified Contact Center Products** ou **Cisco Unified Voice Self-Service Products**, puis sélectionnez le produit ou l'option qui vous intéresse.

La documentation connexe comprend les ensembles de documents concernant :

- Serveur d'objets Cisco CTI Object Server (CTI OS)
- Cisco Unified Contact Center Management Portal
- Cisco Unified Customer Voice Portal (CVP)
- Cisco Unified IP RVI
- Cisco Unified Intelligence Center
- Cisco Finesse
- La documentation Unified CM est disponible à l'adresse : <https://www.cisco.com/cisco/web/psa/default.html>.
- La documentation et les outils d'assistance technique, sont accessibles à l'adresse : <https://www.cisco.com/en/US/support/index.html>.

• L'outil Product Alert tool est accessible à l'adresse (inscription nécessaire) : [http://www.cisco.com/cgi-bin/Support/FieldNoticeTool/field-notice.](https://www.cisco.com/cgi-bin/Support/FieldNoticeTool/field-notice)

#### <span id="page-2-0"></span>**Communications, services, et informations supplémentaires**

- Pour recevoir desinformations pertinentes en temps utile de Cisco, inscrivez-vous à l'adresse [Gestionnaire](https://www.cisco.com/offer/subscribe) de profil [Cisco](https://www.cisco.com/offer/subscribe).
- Pour obtenir l'impact sur l'activité que vous recherchez les technologies importantes, visitez le site [Cisco](https://www.cisco.com/go/services) [Services.](https://www.cisco.com/go/services)
- Pour soumettre une demande de service, visitez le site [d'assistance](https://www.cisco.com/c/en/us/support/index.html) de Cisco.
- Afin d'identifier et parcourir les applications, les produits et solutions et services d'entreprise sécurisés, validés, visitez le site Cisco [Marketplace.](https://www.cisco.com/go/marketplace/)
- Pour obtenir des titres de publications générales de réseautage, de formation et de certification, visitez le site [Cisco](http://www.ciscopress.com) Press.
- Pour rechercher des informations sur la garantie pour un produit spécifique ou la famille de produits, accéder à Cisco [Warranty](http://www.cisco-warrantyfinder.com) Finder.

#### **Outil de recherche de bogues Cisco**

L'outil de [recherche](https://www.cisco.com/c/en/us/support/web/tools/bst/bsthelp/index.html) de bogue Cisco (Bug Search Tool, BST) est un outil Web qui sert de passerelle vers le système de suivi des bogues Cisco qui tient à jour une liste complète des défauts et des vulnérabilités des produits et logiciels Cisco. BST vous fournit des informations détaillées sur les défectuosités de vos produits et logiciels.

### <span id="page-2-1"></span>**Avis de sécurité exceptionnels**

Cisco publie des avis de sécurité exceptionnels pour informer les clients et les partenaires des problèmes importants rencontrés dans les produits Cisco qui nécessitent généralement une mise à niveau, une solution de contournement ou toute autre action de l'utilisateur. Pour plus d'informations, voir le *résumé des avis de sécurité exceptionnels de produit* à l'adresse [https://www.cisco.com/c/en/us/support/web/](https://www.cisco.com/c/en/us/support/web/tsd-products-field-notice-summary.html) [tsd-products-field-notice-summary.html.](https://www.cisco.com/c/en/us/support/web/tsd-products-field-notice-summary.html)

Vous pouvez créer des abonnements personnalisés pour les produits Cisco, les séries de produit ou les logiciels pour recevoir des alertes par e-mail ou pour utiliser des flux RSS lorsque de nouvelles annonces sont publiées pour les notes suivantes :

- Avis de sécurité Cisco
- Avis de sécurité exceptionnels
- Fin de vente ou d'assistance
- Mises à jour logicielles
- Mises à jour des bogues connus

Pour plus d'informations sur la création d'abonnements personnalisés, consultez *mes notifications* à l'adresse [https://cway.cisco.com/mynotifications.](https://cway.cisco.com/mynotifications)

# <span id="page-3-0"></span>**Remarques concernant la documentation**

Pour fournir des remarques concernant cette documentation, envoyez un message électronique à l'adresse suivante : [contactcenterproducts\\_docfeedback@cisco.com](mailto:contactcenterproducts_docfeedback@cisco.com)

Nous apprécions vos commentaires.

## <span id="page-3-1"></span>**Conventions**

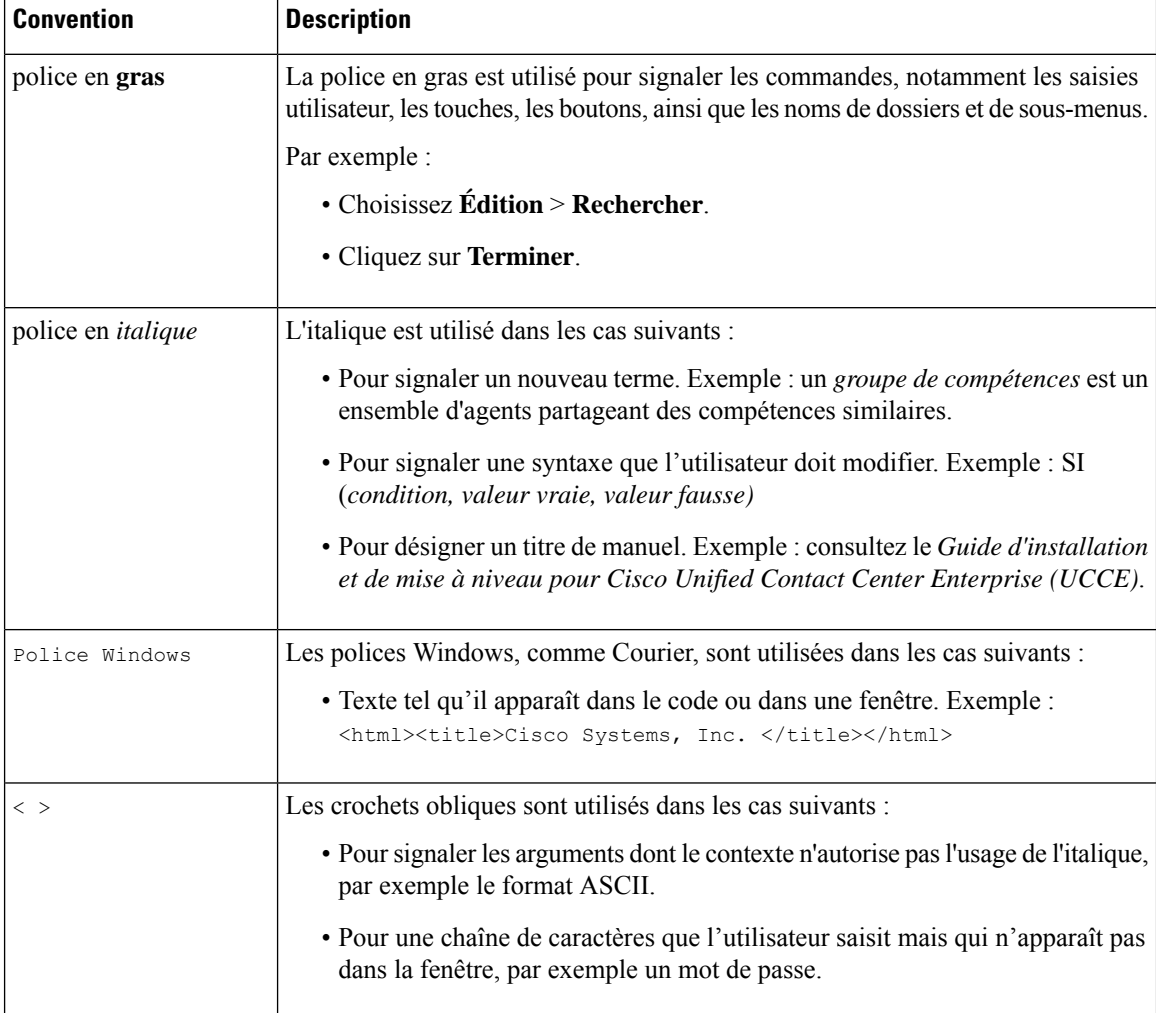

Le présent document a recours aux conventions suivantes :